Stylesheet für die Reihen des SFB 1391, Universität Tübingen: "Andere Ästhetik – Koordinaten" und "Andere Ästhetik – Studien" (De Gruyter)

Langversion für Herausgeber:innen sowie Monographie-Autor:innen

Stand: 4. Dezember 2023

# [Inhaltsübersicht](#page-17-0)

Bei Rückfragen und für Absprachen im Detail können Sie (als Autor:in oder Herausgeber:in) sich gern an das Redaktionsteam des SFB (in der Regel für Reihe A, nach Absprache auch für Reihe B) wenden:

SFB – Redaktionsteam: in der Regel: Susanne Borgards (deutschsprachige Bände; E-Mail: [susanne.borgards@sfb1391.uni-tuebingen.de\)](mailto:susanne.borgards@sfb1391.uni-tuebingen.de); Marisa Irawan (englischsprachige Bände; E-Mail: [marisa-sofia.irawan@uni-tuebingen.de\)](mailto:marisa-sofia.irawan@uni-tuebingen.de).

SFB – Finanzierungsanfragen: Thalia Vollstedt, Wissenschaftliche Koordinatorin des SFB 1391 (E-Mail: thalia.vollstedt@uni-tuebingen.de).

# <span id="page-0-0"></span>0. Details zu den "Andere Ästhetik"-Reihen

- Normumfang ca. 300–350 Druckseiten (eine Druckseite = 3.200 Zeichen inkl. Leerzeichen) inkl. Abbildungen (max. 40 Farbabbildungen)
- Die Bände erscheinen im De Gruyter-Verlag als Druckausgaben sowie als elektronische Ausgaben (PDF und epub) und sind damit weltweit online zugänglich. Die ebooks (bei Open Access Gold) sollen unter den Creative Commons-Lizenzen CC BY-NC-ND 4.0 oder CC BY 4.0 oder CC BY-SA 4.0 lizenziert werden.
- Druckauflage: 160 (Open Access Gold) bzw. 220 Exemplare ('grüner Weg' Open Access 24 Monate bzw. bei Sammelband-Beiträgen 12 Monate nach der Printausgabe)
- Die Publikationssprachen der Reihen sind Englisch, Deutsch, ggf. auch Französisch und Italienisch. In Sammelbänden können auch mehrere Sprachen vertreten sein. Die Monographien bzw. einzelne Beiträge zu Sammelbänden der SFB-Reihen erscheinen in der Regel jedoch nur in einer einzigen Sprache (d.h. z.B. keine Parallelfassungen Dt.-Engl.).

# Hinweis DFG-Förderung

Es ist für den Nachweis im Ergebnisbericht des SFB sehr wichtig, dass in allen Veröffentlichungen, die aus der SFB-Arbeit bzw. der Teilprojekt-Arbeit hervorgegangen sind und hervorgehen (bzw. Mittel aus dem SFB erhalten), ein Hinweis auf die Förderung des SFB bzw. des Teilprojekts durch die DFG enthalten ist. Sollte der Hinweis fehlen, wird die Publikation ggf. nicht als SFB-Publikation anerkannt. Verbindlich ist folgende Form:

"Gefördert durch die Deutsche Forschungsgemeinschaft (DFG) - SFB 1391 -Projektnr. 405662736."

In fremdsprachigen Veröffentlichungen kann eine Übersetzung des Hinweises in die Zielsprache ergänzt werden, z.B. im Englischen:

"Funded by the Deutsche Forschungsgemeinschaft (DFG, German Research Foundation) – SFB 1391 – Project-ID 405662736".

Der Nachweis betrifft a) Monographien (in der Regel im Impressum), b) Aufsätze in Sammelbänden und Zeitschriften außerhalb des SFB (z.B. in einer Fuß- oder Endnote) sowie in SFB-Einzelpublikationen (z.B. Special Lectures), c) Sammelbände, die vom SFB verantwortet werden (im Impressum; hier soll zusätzlich jeder einzelne Beitrag von SFB-Mitgliedern den Nachweis in der folgenden Form führen: Die Arbeit an diesem Beitrag erfolgte im Rahmen des Teilprojektes [TP-Nr.: "TP-Titel"] des durch die Deutsche Forschungsgemeinschaft (DFG) geförderten Sonderforschungsbereichs 1391 *Andere Ästhetik*, Projektnr. 405662736).

# <span id="page-1-0"></span>1. Manuskriptabgabe

Bitte reduzieren Sie die Formatierungen im Manuskript auf das Nötigste. Eine professionelle Satzeinrichtung mit zwei Korrekturläufen inkl. *technical copyediting* und Registererstellung findet durch den Verlag statt. Die Setzerei muss in der Lage sein, die verschiedenen Teile des Manuskripts korrekt zu identifizieren (Überschriften, Haupttext, eingerückte Zitate, Fußnoten, Abbildungen, Literaturverzeichnis etc.), aber alle Details des Satzes (Satzspiegel, Schriftart und -größe, Silbentrennung, Ausrichtung etc.) werden von professionellen Setzer:innen übernommen.

Bitte bereiten Sie das Dokument so vor, dass es für die Mitarbeiter:innen im Redaktionsteam und in der Herstellung einfach zu handhaben ist:

- Benutzen Sie nur gängige Textverarbeitungsprogramme (Word für Windows oder Mac, Open / Libre Office).
- Wählen Sie einfach zu identifizierende Dateinamen in der Form: Name Autor:in\_(Kurz-)Titel.docx).
- Benutzen Sie eine frei verfügbare und gut lesbare Schriftart und -größe (z.B. Arial oder Times New Roman, 11 oder 12 pt).
- Bitte lassen Sie keine Kommentare, markierte Änderungen oder farbliche Hervorhebungen in der Datei.
- Bitte schalten Sie die automatische Silbentrennung aus (in Word zu finden unter Layout / Seite einrichten / Silbentrennung: keine).
- Geschlechtergerechte Sprache: Der SFB unterstützt die Abbildung faktischer Geschlechtervielfalt in der Sprache und empfiehlt, Paarformeln (Leserinnen und Leser) oder neutrale Ausdrücke (Rezipierende) oder Doppelformeln (Schreibung mit Doppelpunkt: Leser:innen) zu verwenden.

Wenn Sie eine aus einzelnen Kapiteln bestehende Monographie vorbereiten, fügen Sie alle Kapitel in eine einzige Datei ein und ordnen Sie diese in der gewünschten Reihenfolge an. Bitte fügen Sie auch eine Titelseite und ein Inhaltsverzeichnis in die gleiche Datei ein.

Wenn Sie einen Sammelband mit mehreren Autor:innen herausgeben, können die Beiträge einzeln, aber jeweils vollständig ausgestattet mit allen Bestandteilen wie Text, Literaturverzeichnis und ggf. Abbildungen beim SFB / beim Redaktionsteam abgegeben werden. Fügen Sie bitte den jeweiligen Namen der Autorin / des Autors über dem Titel des

Beitrags ein. Bitte erstellen Sie ein separates Inhaltsverzeichnis, aus dem die Reihenfolge der Beiträge hervorgeht.

Bitte stellen Sie allen beteiligten Autor:innen diese Richtlinien in der separaten Kurzversion bzw. auf Wunsch in der vorliegenden Langversion zur Verfügung.

# <span id="page-2-0"></span>2. Hinweise für Abbildungen und Tabellen

Der Verlag stellt Ihnen gerne ausführliche Hinweise zu Abbildungen und Tabellen zur Verfügung. Wenn Sie Bilder in Ihr Buch oder Ihren Beitrag einfügen möchten, besprechen Sie dies bitte vorab mit dem Hgg.- und / oder Redaktionsteam; dieses informiert den Verlag. Bitte beachten Sie – neben den Hinweisen in Kap. 5 – vor allem:

- Übersenden Sie uns bitte ausschließlich Bilder, für die das Copyright bei Ihnen liegt, welche Copyright-frei genutzt werden können oder für die Sie die Rechte geklärt oder erworben haben, d.h. alle Autor:innen sind selbst verpflichtet, alle Nutzungsrechte für bereits veröffentlichte Teile ihrer Beiträge, inkl. Abbildungen und Tabellen, vor Abgabe des Manuskripts einzuholen. Formulare zur Einholung der Abbildungsgenehmigung stellt Ihnen das Redaktionsteam gern zur Verfügung. Die Finanzierung von Abdruckgenehmigungen liegt zunächst bei der Autorin / beim Autor. Der SFB bemüht sich, die Kosten nach vorheriger Absprache und abhängig von den finanziellen Spielräumen (ggf. anteilig) zu übernehmen.
- Liefern Sie bitte Abbildungen und Text separat, binden Sie Abbildungen also nicht direkt in den Text ein, sondern geben Sie diese immer als eigene Datei ab. Die Platzierung, Farbigkeit und Größe der Abbildungen wird im Text jeweils an Ort und Stelle in doppelten eckigen Klammern angegeben: [[Abb. 1: Sonne; farbig; ganze Seite]], [[Abb. 2: Mond; s/w; halbe Seite – gegenüber von Abb. 3]] usw. Nachweise erfolgen über eine Abbildungslegende und Abbildungsnachweise in Listenform (siehe unten Kap. 5).
- Benennen Sie Bilddateien entsprechend der Datei, in der sich der zugehörige Text befindet: Name Autor:in\_(Kurz-)Titel\_Abb1.jpg.
- Stellen Sie alle Bilder digital und fertig bearbeitet zur Verfügung (Hinweis: Ausschnitte werden in der Setzerei vorgenommen; die gewünschte Ausschnittvorlage soll in einem Beispielbild in einer eigenen Datei zur entsprechenden Abbildung mitgeliefert werden), stellen Sie sicher, dass die Bilder eine druckfähige Auflösung haben (mind. 300 dpi in der endgültigen Druckgröße), und geben Sie diese so früh wie möglich bei der Redaktion ab, damit die Qualität der Bilder geprüft werden kann.
	- o Halbton-(Raster-)Abbildungen: scannen mit 300 dpi
	- o Strich-Abbildungen: scannen mit mindestens 1.200 dpi
	- o Größen: bereits beim Scannen die annähernde Größe der späteren Wiedergabe im Buch eingeben (Vorlage 1:1, vergrößern oder verkleinern).
	- o Bei einfarbigem Druck müssen farbige Bilder in Graustufenbilder umgewandelt werden. In der Regel übernimmt dies die Redaktion bzw. der Verlag.
	- o Daten bitte als TIFF- oder JPEG-Datei (mit beigefügtem Ausdruck) liefern.
- Die dpi-Zahl und Größe von Scans lässt sich mit einem Bildbearbeitungsprogramm, zum Beispiel "Irfanview", leicht herausfinden. Sie gehen dort, nachdem Sie die zu

prüfende Bilddatei geladen haben, erst auf den Button Bild/Image und dann im Untermenü auf Information. Dort können Sie  $300 \times 300$  dpi eingeben und ausrechnen lassen, welche Bildgröße dies ergibt. Das Programm "Irfanview" gibt es unentgeltlich auf: [http://www.irfanview.de.](http://www.irfanview.de/) Wenn Sie hier Rückfragen haben, können Sie sich auch gerne vorab an die Redaktion wenden.

# <span id="page-3-0"></span>3. Allgemeine Formatierungshinweise

### <span id="page-3-1"></span>3.1. Abstracts und Keywords

Die Beiträge der (Sammel-)Bände der SFB-Reihen sollen am Anfang ein englisches Abstract (Länge: 150–200 Wörter) enthalten.

Die Autor:innen werden gebeten, vier bis acht englischsprachige Keywords zu formulieren, die zentrale Themen und Begriffe des Beitrags sowie behandelte Autor:innen und Werktitel benennen. Die Keywords werden nach den Abstracts, vor den Beiträgen platziert, im Upstyle formatiert und per Komma voneinander getrennt.

# <span id="page-3-2"></span>3.2. Überschriften

Markieren Sie Überschriften einheitlich. Wir empfehlen die Verwendung der gleichen Schrifttype wie im Haupttext in einem größeren Schriftgrad (wenn der Haupttext z.B. in Arial 11 pt formatiert ist, benutzen Sie Arial 14 pt für alle Überschriften).

Wir empfehlen die Nummerierung aller Überschriften, da der Text so leichter lesbar und referenzierbar wird. Bitte verwenden Sie hierfür arabische Ziffern: 1., 2., 3. etc. für Hauptkapitel und 1.1., 1.2., 1.3. etc. für Zwischenüberschriften. Sie können hierfür die automatische Überschriftennummerierung Ihres Textverarbeitungsprogramms verwenden.

Bitte achten Sie insbesondere bei Werken mit mehreren Beiträger:innen darauf, dass die Gliederung der einzelnen Kapitel oder Beiträge einheitlich durchgeführt wird.

Überschriften enden ohne Punkt.

### <span id="page-3-3"></span>3.3. Fußnoten

Verwenden Sie bitte die Fußnotenverwaltungsfunktion Ihres Textverarbeitungsprogramms. Fügen Sie keine einzelnen Fußnoten manuell ein.

Bitte beginnen Sie die Zählung der Fußnoten pro Hauptkapitel bzw. pro Einzelbeitrag jeweils wieder bei 1.

Der Text der Fußnoten endet immer mit einem Punkt.

Bitte keine Fußnoten an Überschriften platzieren.

Danksagungen sind in den Fußnotenapparat (z.B. in die erste Anmerkung) aufzunehmen.

Verweise auf andere Teile des Buchs können im Fließtext oder in den Fußnoten gesetzt werden und sollten auf Verweise auf Kapitel oder Unterkapitel in derselben Monographie bzw. andere Aufsätze (ggf. auf Unterkapitel darin) im selben Sammelband beschränkt werden. Verweise auf einzelne Seiten oder Fußnoten innerhalb eines Beitrags / Bandes (z.B.: siehe S. 216; siehe Anm. 13) sollten nur im Ausnahmefall unter Einsatz der Querverweis-Funktion von Word (Reiter "Referenzen") erfolgen und durch sog. Blockaden kenntlich gemacht werden: █. Die Auflösung dieser Hinweise erfolgt in einer späteren Satzfassung, wenn die Seitenfolge feststeht.

## <span id="page-4-0"></span>3.4. Zahlen und Daten

Bei Zahlenbereichen oder Zeitabschnitten bitte immer alle Stellen angeben, z.B. S. 3421– 3426 (nicht 3421–6); Clara Schumann (1819–1896); Reichstag von Nürnberg (1522/1523).

Bitte gliedern Sie vier- und mehrstellige Zahlenangaben, die nicht Seitenzahlen sind, zur besseren Lesbarkeit mit einem Punkt in Hundertergruppen: 5.500 Exemplare.

Bitte benutzen Sie – auch bei "letzter Zugriff"-Angaben – die deutsche Datumskonvention: 3. Oktober 2023.

Jahrhunderte können in Fußnoten abgekürzt werden: das 18. Jh., des 18. Jh.s., sollten im Fließtext aber möglichst ausgeschrieben werden.

Geben Sie Dekaden ohne Apostrophe oder Bindestriche an: die 1990er Jahre.

### <span id="page-4-1"></span>3.5. Binde- und Gedankenstriche; Schrägstrich; Leerzeichen

Bitte unterscheiden Sie zwischen dem kurzen Bindestrich (Divis): - und dem langen Gedankenstrich (Bis-Strich): – (Tastenkombination: Strg+- im Nummernblock [Windows] bzw. Alt+- [Mac]).

Um syntaktische Einschübe mit Strichen abzuheben – wie in diesem Beispiel – verwenden Sie bitte Gedankenstriche und fixieren Sie diese mit geschütztem Leerzeichen (Strg+Umschalt+Leertaste) am Einschub (nicht am vorausgehenden / folgenden Text).

Um Zahlen- und Zeiträume anzugeben, verwenden Sie den langen Strich ohne Leerzeichen: 1971–1988; S. 12–14.

Bitte setzen Sie vor und nach dem Schrägstrich "/" ein Leerzeichen, sofern er zwischen zwei Wörtern steht (davor / danach; Müller / Meier). Nur vor dem Schrägstrich steht ein geschütztes Leerzeichen (Strg+Umschalt+Leertaste).

Trennt der Schrägstrich Zahlen voneinander, steht er ohne Leerzeichen (1995/1996).

Bei ,d.h.', ,z.B.', ,a.M.', ,i.e.', ,e.g.' und vor "f." nach Seitenzahl (S. 10f.) sowie zwischen Initialen von Autor:innen steht kein Leerzeichen. An solchen Stellen fügt die Setzerei besonders schmale Leerzeichen ein.

### <span id="page-4-2"></span>3.6. Einrückung

Um Text einzurücken, verwenden Sie bitte die Tabulator-Taste auf Ihrer Tastatur, keine Leerzeichen (die Tabulator-Taste befindet sich links neben dem Buchstaben "Q").

### <span id="page-4-3"></span>3.7. Hervorhebung

*Kursive Schrift* sollte verwendet werden, um Quellentitel (Titel von Dramen, Gedichten, Romanen, Filmen, Zeitungen, Magazinen, Gemälden, Gebäuden und sonstigen Kunstwerken) hervorzuheben, sowie zur Markierung fremdsprachlicher Begriffe.

Fremdsprachliche Begriffe aus Sprachen mit nicht-lateinischem Alphabet sollen, wenn sie nicht Teil von Zitaten sind, nicht kursiviert werden, aber (vor allem bei interdisziplinären

Sammelbänden) zusätzlich eine Transkription erhalten: Der griechische Begriff βίος (*bios*) bedeutet .Leben'.

Titel von selbständigen wie unselbständigen Sekundärtexten stehen, sofern sie im Haupttext genannt werden, in doppelten Anführungszeichen.

Bitte grundsätzlich deutsche Anführungszeichen "" verwenden (nicht Guillemets « »), aber dem Usus der Beitragssprache anpassen (bei englischem Text, auch in jedem Abstract, also bitte " " schreiben).

Bitte setzen Sie kursive Schrift zur Hervorhebung nur sparsam ein, und benutzen Sie keine anderen Formen der typographischen Betonung wie Unterstreichungen, **fetten Text**, g e s p e r r t e n T e x t , GROSSBUCHSTABEN oder KAPITÄLCHEN, es sei denn, der Primärtext gibt dies vor.

Hervorgehobene Wörter oder Passagen innerhalb von Zitaten, die so nicht im Original stehen, sollen immer mit dem Autor:innenkürzel in eckigen Klammern markiert werden: [Hervorhebung(en): N.N.], [Hervorhebung: N.N. / X.Y.]. Hervorhebungen im Original erhalten einen entsprechenden Zusatz [Hervorhebung(en) im Original].

Einfache Anführungszeichen können (sparsam) zur Hervorhebung metasprachlicher Begriffsverwendung genutzt werden: Sie erforschen das Thema "Ästhetik".

Titel von SFBs bitte kursiv schreiben: SFB 1391 *Andere Ästhetik*.

### <span id="page-5-0"></span>3.8. Rechtschreibung

Die Rechtschreibung deutscher Bände richtet sich grundsätzlich nach der je aktuellen Fassung des amtlichen Regelwerks, wie es vom Rat für deutsche Rechtschreibung herausgegeben wird (gemäß Duden).

Besonderheiten bei englischen Bänden:

Inhaltsverzeichnis, Überschriften, Keywords und Einträge im Literaturverzeichnis werden im Up-Style formatiert.

Es soll ein Oxford Comma verwendet werden.

British English ist für englischsprachige Bände Standard; American English wird, wo notwendig, umformuliert.

### <span id="page-5-1"></span>4. Bibliographische Angaben

### <span id="page-5-2"></span>4.1. Allgemeines

Bitte verwenden Sie als Herausgeber:innen und / oder Autor:in durchgängig die hier ausgeführten Vorgaben für bibliographische Angaben und eine einheitliche Zitierweise.

### <span id="page-5-3"></span>4.2. Zitate

Zitate aus altsprachlichen Primärtexten (bis ca. 1500) mit lateinischem Alphabet werden kursiv gesetzt; Zitate aus altsprachlichen Primärtexten mit nicht-lateinischem Alphabet (z.B. Arabisch, Griechisch, Hebräisch) stehen recte ohne Anführungszeichen. Zitate aus neusprachlichen Primärtexten (ab ca. 1500) und aus Sekundärtexten werden in [deutsche] "doppelte Anführungszeichen" gefasst und bleiben dabei grundsätzlich recte bzw. wie im

Original. Zitate innerhalb von Zitaten werden durch 'einfache Anführungszeichen' markiert, es sei denn, sie befinden sich innerhalb eines eingerückten Zitats (dann stehen sie in doppelten Anführungszeichen).

Längere Zitate (mehr als 3 Zeilen) sollten als abgesetzter Block aufgeführt werden und stehen dann recte bzw. ohne Anführungszeichen; bei längeren Verszitaten beginnt jeder Vers in einer neuen Zeile (Ausnahme: bei längeren Zitaten von Verstexten, etwa ab 30–40 Versen, können die Verse auch im Block und durch Schrägstrich "/" – mit geschütztem Leerzeichen davor und einfachem Leerzeichen danach – getrennt stehen). Sie brauchen keine kleinere Schriftart zu verwenden oder Leerzeilen vor und nach Blockzitaten einzufügen. Bitte rücken Sie den Text nicht Zeile für Zeile ein, sondern markieren Sie den gesamten Absatz und verwenden dann die Tabulator-Taste.

Markieren Sie Auslassungen durch eckige Klammern mit drei Punkten […].

Für Auslassungen eines einzelnen oder zweier Buchstaben (etwa zur Anpassung des Kasus) stehen zwei eckige Klammern ohne Punkte: Aus dem Original "Der Titel des roten Buches lautete..." wird: Das "rote[] Buch[]"....

Bei Auslassungen ganzer Zeilen in Verstexten steht "[…]" als eigene Zeile.

Markieren Sie eigenhändige Veränderungen am und Kommentare im Originaltext ebenfalls mit eckigen Klammern und, sofern Verwechslungsgefahr mit Ergänzungen der Editorin / des Editors besteht, Ihren Initialen: "[Sein] Akzent"; "Ihre [d.i. Marias, M.M.] Entscheidung"; *Sensus* [der Stelle Hor. ars 342, J.S.] *est* [*autem*]*: senes grauitate carminis et dictionis pondere delectantur, iuuenes austera et grauia non amant*. [1](#page-6-0)

Die Verwendung weiterer Klammerformen (z.B. spitze Klammern <>) ist in Einzelfällen oder bei Editionen zulässig.

Primär- und Sekundärliteratur bekommen unterschiedliche Kurztitel-Typen, siehe Kap. 4.2.1 und 4.2.2; die ausführliche bibliographische Erfassung erfolgt im Literaturverzeichnis am Ende des Beitrags oder der Monographie.

# <span id="page-6-1"></span>4.2.1. Primärtextzitate (Name und Kurztitel)

In der Regel erfolgt der Nachweis eines zitierten Primärtextes in der Fußnote mit der Angabe des Namens der Autorin / des Autors und Kurztitel bzw. nur Kurztitel bei anonymen Texten (ohne Zusatz von "Anonym" o.ä.) sowie Buch-, Kapitel-, Seiten- oder Versangabe. Bitte platzieren Sie das Fußnotenzeichen am Ende des Zitates außerhalb des Satzzeichens.

Häufiger zitierte Primärtexte können direkt im Haupttext per (Sigle oder fachüblichen Kurztitel und) Seiten- oder Verszahl nachgewiesen werden. Eine Sigle muss entweder (z.B. in Aufsätzen) bei der Erstzitation in einer Fußnote, im Literaturverzeichnis (S.th. = Thomas von Aquin: Summa theologiae…) oder (z.B. in Monographien) über ein beigefügtes Siglenverzeichnis aufgelöst werden. Für fachübliche Kurztitel kann auch auf entsprechende Referenzwerke (z.B. DNP, TLL) verwiesen werden; sie können aber auch im Literaturverzeichnis erläutert werden.

Bibelstellen sollen gemäß den Loccumer Richtlinien oder gemäß der verwendeten Bibelausgabe zitiert werden; die Bibelausgabe muss unter "Primärliteratur" geführt werden.

<span id="page-6-0"></span><sup>1</sup> Ps.-Acro Hor. ars 342.

Bsp. 1 – einmalig bzw. selten zitierter Primärtext (Nachweis in Fußnote, Kurztitel-System):

Philosophorum scripturae, quasi luteus paries dealbatus, nitore eloquii foris pollent, quae, si quando veritatis praestendunt speciem, falsa admiscendo, quasi quodam colore superducto, lutum erroris operiunt.<sup>[2](#page-7-0)</sup>

Bsp. 2 – häufiger zitierter Text (Nachweis in runden Klammern nach dem Zitat, mit Sigle):

Ist zwîvel herzen nâchgebûr, daz muoz der sêle werden sûr. gesmæhet unde gezieret ist, swâ sich parrieret unverzaget mannes muot, als agelstern varwe tuot. (Pz. 1,1–6)

# <span id="page-7-4"></span>4.2.2. Sekundärtextzitate (Name und Jahreszahl)

Im Haupttext werden Sekundärtextzitate direkt nach dem Zitat in Fußnoten belegt. Fußnotenzeichen stehen im Regelfall nach dem Satzzeichen,<sup>[3](#page-7-1)</sup> es sei denn, sie beziehen sich auf einzelne Wörter<sup>[4](#page-7-2)</sup>. In der Fußnote werden der Nachname der Autorin / des Autors oder der Herausgeberin / des Herausgebers, das Jahr der Publikation und die Seitenzahl angegeben. Bsp.: "Zitat".<sup>[5](#page-7-3)</sup>

Indirekte Zitate werden gemäß Fachusus referenziert, z.B. über "vgl." oder "cf.". Die Referenzierung kann je nach Fachtradition unterschiedlich ausfallen, muss aber innerhalb eines Beitrags / einer Monographie einheitlich sein.

Die Kurzzitierweise bei Sekundärtexten sollte in den Fußnoten wie folgt aussehen:

- Ein:e Autor:in: Bouissac 1985; zwei oder drei Autor:innen: Smith / Jones 1995; Müller / Hofmann / Wagner 2010; bei mehr als drei Autor:innen wird nur die / der erste namentlich genannt, die übrigen mit "et al." summarisch erfasst: Ameka et al. 2006. Bitte listen Sie im Literaturverzeichnis aber alle Autor:innen und Herausgeber:innen (bis max. sechs) auf.
- Werden mehrere Publikationen referenziert, trennen Sie diese bitte mit Semikolon voneinander ab; bei mehreren Publikationen einer Autorin / eines Autors wird der Name wiederholt: Bouissac 1985; Bouissac 1987. Bei mehreren Publikationen einer Autorin / eines Autors aus dem gleichen Jahr differenzieren Sie bitte durch Kleinbuchstaben: Bouissac 1987a; Bouissac 1987b; Bouissac 1994. Die Sortierung erfolgt aufsteigend von der ältesten zur neuesten Publikation.
- Differenzierungen innerhalb der Referenz auf einen Beitrag, z.B. Seitenzahlbereiche, werden lose, d.h. per Komma bzw. Konjunktion, unterteilt, etwa: Vgl. Meier 1995, S. 21–23, 26 und 29.

<span id="page-7-0"></span><sup>2</sup> Hugo: Didascalicon 4,1.

<span id="page-7-1"></span><sup>&</sup>lt;sup>3</sup> So wie diese Fußnote und FN 5.

<span id="page-7-2"></span><sup>&</sup>lt;sup>4</sup> Oder Begriffe – dann wie diese FN.

<span id="page-7-3"></span><sup>5</sup> Müller 2005, S. 21.

- Werden nähere Angaben beim Zitatnachweis gemacht (z.B. Seitenzahlen, Verse), steht vor diesen näheren Angaben eine differenzierte Bezeichnung wie "Bd.", "S.", "Sp.", "Bl.", "fol."<sup>[6](#page-8-0)</sup> "V." (wenn üblich oder sonst missverständlich, auch "lib.", "c.", "art.") usw. Bitte verwenden Sie nach diesen Angaben wie "Bd." "S.", "V." usw. grundsätzlich geschützte Leerzeichen (in Word: Strg-Umschalt-Leertaste).
- Die Zahlen für Bd.- oder Buch-Nr., Seitenzahlen usw. werden in der Regel als arabische Ziffern geschrieben. Wenn aber z.B. in einem Band römische Ziffern für das Vorwort und arabische Ziffern für den Haupttext verwendet werden, werden die römischen Ziffern beibehalten.
- Zitat eines gesamten Kapitels: Auer 2007, Kap. 3; wird der Titel des Kapitels genannt, steht er in doppelten Anführungszeichen: Auer 2007, Kap. 3: "Analysen".
- Nachdrucke oder, wenn z.B. stark abweichend, das Jahr der Erstveröffentlichung: Goodman 1990 [1978], S. 73.
- Längere Passagen: Hockett 1964, S. 140–145.
- Referenzieren Sie ausschließlich direkt aufeinanderfolgende Seiten mit "f." und geben Sie ansonsten immer alle Seitenzahlen an, vermeiden Sie "ff."
- Bitte geben Sie immer den gesamten Kurztitel an, benutzen Sie nicht "ebd.", "op. cit." etc.
- Wenn Sie Hgg.-Werke zitieren, geben Sie nicht "Hg." im Kurztitel an.
- US-Staaten bei Druckorten werden mit zwei Großbuchstaben (gemäß United States Postal Service) abgekürzt: Cambridge, MA (nicht Cambridge, Mass.).

# <span id="page-8-3"></span>4.3. Übersetzungen von Zitaten

Bei Monographien und disziplinär einheitlichen Sammelbänden können Primär- und Sekundärtextzitate je nach Fachkonvention übersetzt werden oder unübersetzt bleiben.

Die eigene Übersetzung eines kurzen Zitats wird im Anschluss an das Zitat mit einfachen Anführungszeichen, die zitierte Übersetzung in doppelten Anführungszeichen, jeweils in runden Klammern, angegeben: "les enfants de la guerre" (, die Kinder des Krieges'); *dulcis* (, süß<sup>'</sup>); *Vrowe* (["](#page-8-1)Herrin"<sup>7</sup>).

Die eigene oder zitierte Übersetzung eines eingerückten Primärtextzitates steht eingerückt und in der Regel im Fließtext, ggf. mit per Schrägstrich abgesetzten Zeilen, nach einer Leerzeile unter dem Primärtextzitat.

Anlässlich der ersten selbst erstellten Übersetzung eines Primärtextes soll in einer Fußnote ein Hinweis nach etwa der folgenden Vorlage stehen: Die folgenden Übersetzungen stammen, sofern nicht anders verzeichnet, von der Verfasserin, N.N.'

Zitierte Übersetzungen von Primärtexten werden in einer Fußnote über den Kurztitel der zitierten Ausgabe und / oder die Angabe der Übersetzerin / des Übersetzers plus Jahreszahl nachgewiesen, wobei Anpassungen an den Fachusus möglich sind (z.B.: "Wenn Zweifel nah beim Herzen wohnt"[8](#page-8-2) ). Wird eine bestehende Übersetzung mehrfach zitiert, kann diese bei der Erstzitation in einer Fußnote als standardmäßig verwendete Übersetzung einmalig

<span id="page-8-0"></span><sup>&</sup>lt;sup>6</sup> Bitte Folio-Seiten "fol." (nicht "f.") abkürzen. Zur Differenzierung von Recto- und Verso-Seiten bitte nach der Seitenzahl ein hochgestelltes r oder v einfügen, z.B. fol. 3<sup>r</sup>, fol. 114<sup>v</sup>.

<span id="page-8-2"></span><span id="page-8-1"></span><sup>7</sup> Übers. Tervooren 2003, S. 99. Möglich ist auch eine der in der nächsten Anm. genannten Varianten. <sup>8</sup> Übers.: Wolfram: Parzival, S. 3. ODER: Übers.: Knecht 2003, S. 3. ODER: Wolfram: Parzival (Übers. Knecht 2003, S. 3).

nachgewiesen werden; weitere Zitate können dann z.B. nur mit Seitenangabe im Haupttext erfolgen[.](#page-9-0)<sup>9</sup>

Sekundärtextzitate können im Haupttext oder in der Fußnote übersetzt werden; der Nachweis erfolgt immer über die Fußnote. Der originalsprachliche Wortlaut sollte (z.B. in der Fußnote) mitzitiert werden.

Bei interdisziplinären Sammelbänden sollen altsprachige (gr., lat., hebr., mhd. etc.) Primärtextzitate bitte in die jeweilige Beitragssprache übersetzt werden. Frühneuzeitliche Zitate sind davon in der Regel bei relativer Verständlichkeit ausgenommen.

Bei deutschsprachigen Beiträgen in interdisziplinären Sammelbänden bleiben deutsche und englische Sekundärtextzitate unübersetzt. Sekundärtextzitate aus nicht geläufigen Fremdsprachen werden bitte ins Deutsche übersetzt.

Bei englischsprachigen Beiträgen in interdisziplinären Sammelbänden sollen alle Sekundärtextzitate, auch deutsche und französische, ins Englische übersetzt werden.

Bei fremdsprachigen nicht-englischsprachigen Beiträgen in interdisziplinären Sammelbänden sollen Sekundärtextzitate aus nicht geläufigen Fremdsprachen in die Beitragssprache übersetzt werden.

Wenn Zitate übersetzt werden, gelten folgende Regelungen:

Wenn es keine anerkannten oder geeigneten Übersetzungen gibt, werden die Autor:innen gebeten, die Übersetzungen der Primär- und Sekundärtexte selbst anzufertigen. Aber: lieber keine Übersetzung als eine ungenaue (insbesondere bei poetischen Primärtexten).

Der vollständige Nachweis einer zitierten Übersetzung erfolgt über das Literaturverzeichnis.

#### <span id="page-9-1"></span>4.4. Literaturverzeichnis

Das Literaturverzeichnis ist eine alphabetisch nach Nachnamen sortierte Liste. Ist bei einem Quellentext kein Autor:innen-Name bekannt, ergänzen Sie bitte nicht "Anonym" oder "Unbekannt", sondern sortieren Sie den entsprechenden Eintrag nach dem Haupttitel (das *Nibelungenlied* etwa erscheint unter  $N'$ ).

Wenn mehrere Werke einer Autorin / eines Autors vorkommen, sortieren Sie nach Erscheinungsjahr (aufsteigend, sodass zunächst der älteste Titel und zuletzt der jüngste genannt wird); weitere Beiträge dieser Autorin / dieses Autors mit Co-Autor:innen folgen nach den Einträgen mit alleiniger Autorschaft, wiederum aufsteigend nach Erscheinungsjahr.

Wenn mehrere Werke einer Autorin / eines Autors im gleichen Jahr erschienen sind, ordnen Sie bitte alphabetisch und fügen Sie Buchstaben zu den Jahreszahlen hinzu (1980a; 1980b) und verwenden diese Siglen auch in den Fußnoten.

Druckorte und Meta-Angaben wie "Hg.", "komm. von" usw. stehen in der Regel in der Sprache des Bandes bzw. Beitrags aus der SFB-Reihe (d.h.: "Rom" statt "Roma", wenn die Beitragssprache Deutsch ist; "Venice" statt "Venezia", wenn die Beitragssprache Englisch ist usw.). Namen von Primärtextautor:innen sowie von Künstler:innen können in der im Fach üblichen (u.U. normierten) Form bzw. sprachspezifisch verwendet werden (Alanus ab Insulis / Alanus von Lille / Alain of Lille).

<span id="page-9-0"></span><sup>9</sup> Bsp.: Die Übersetzung von Wolframs von Eschenbach *Parzival* zitiere ich im Folgenden unter Angabe der Seitenzahl direkt im Haupttext nach Wolfram: Parzival ODER Knecht 2003 ODER Wolfram: Parzival (Übers. Knecht 2003).

# <span id="page-10-0"></span>4.4.1. Primärliteratur (bzw. Quellen)

## <span id="page-10-1"></span>4.4.1.1. Handschriften

Handschriften werden alphabetisch oder nach Siglen sortiert und nachgewiesen über:

a) (wenn vorhanden) den Verfasser:innennamen und einen einschlägigen Titel,

- b) die Bibliothek und den heutigen Aufbewahrungsort,
- c) die Bibliothekssignatur sowie
- d) (wenn bekannt) Entstehungsort und -zeit (in Klammern).

e) Weitere, zur Identifikation oder zum Auffinden des Textes nötige Angaben (wie frühere Aufbewahrungsorte, angebundene Hss. usw.) stehen danach in eckigen Klammern.

f) Wurde ein Digitalisat benutzt, steht bevorzugt der DOI oder, falls nicht vorhanden, der URN oder URL am Ende der Angabe (mit dem Datum des letzten Zugriffs in o.g. Schreibung [siehe Kap. 3.4] in Klammern dahinter).

C = Große Heidelberger Liederhandschrift (Codex Manesse). Universitätsbibliothek Heidelberg, Cod. Pal. germ. 848 (Zürich, ca. 1300 bis 1340). DOI: https://doi.org/10.11588/diglit.2222 (letzter Zugriff: 16. Juni 2020).

### <span id="page-10-2"></span>4.4.1.2. Frühdrucke

Frühdrucke werden nachgewiesen über

a) Verfasser:innennamen und Titel (bei sehr langen Titeln: mit Abkürzung durch  $\left[\ldots\right]^n$ ,

b) den Druckort und den Namen der Druckerin / des Druckers (wenn bekannt) sowie das Erscheinungsjahr,

c) mindestens die Bibliothekssignatur des verwendeten Exemplars, besser nach GW-Nr. oder VD16- bzw. VD17-Nr. (in Klammern).

d) Weitere zur Identifikation oder zum Auffinden des Textes nötige Angaben (wie frühere Aufbewahrungsorte, angebundene Hss. usw.) stehen danach in eckigen Klammern.

e) Wurde ein Digitalisat benutzt, steht bevorzugt der DOI oder, falls nicht vorhanden, der URN oder URL am Ende der Angabe (mit dem Datum des letzten Zugriffs in o.g. Schreibung [siehe Kap. 3.4] in Klammern dahinter).

Historia = Historia von D. Johann Fausten, Frankfurt a.M.: Johann Spies, 1587 (VD16 F 642).

<span id="page-10-3"></span>4.4.1.3. Selbständig edierte (übers.) Quellentexte

KvF KJ = Konrad von Fußesbrunnen: Die Kindheit Jesu. Kritische Ausgabe, hg. von Hans Fromm und Klaus Grubmüller, Berlin / New York 1973.

Scholia Vindobonensia ad Horatii artem poeticam, hg. von Joseph Zechmeister, Wien 1877.

## <span id="page-11-0"></span>4.4.1.4. Unselbständig edierte Quellentexte

Alanus ab Insulis: Liber in distinctionibus dictionum theologicalium, in: Patrologia Latina, hg. von Jean-Jacques Migne, 221 Bde., Paris 1844–1865, Bd. 210, Sp. 685–1012.

Herder: Wirkung der Dichtkunst = Herder, Johann Gottfried: Über die Wirkung der Dichtkunst auf die Sitten der Völker in alten und neuen Zeiten [1777/1778], in: Johann Gottfried Herder: Werke, hg. von Günter Arnold et al., 10 Bde., Frankfurt a.M. 1985–2000, Bd. 4: Schriften zu Philosophie, Literatur, Kunst und Altertum 1774–1787, hg. von Jürgen Brummack und Martin Bollacher, Frankfurt a.M. 1994 (Bibliothek deutscher Klassiker 105), S. 149–214.

Lukian. somn. = Lukianos: Somnium, in: Lukian von Samosata: Die Hauptwerke. Griechisch und deutsch, hg. und übers. von Karl Mras, 2. Aufl., München 1980 (Tusculum-Bücherei), S. 6–21.

# <span id="page-11-1"></span>4.4.2. Sekundärliteratur

### <span id="page-11-2"></span>4.4.2.1. Monographie

Pollan 2006 = Pollan, Michael: The Omnivore's Dilemma. A Natural History of Four Meals, New York 2006.

Dörrie / Baltes 1990 = Dörrie, Heinrich / Baltes, Matthias: Der Platonismus in der Antike. Grundlagen – System – Entwicklung, begr. von Heinrich Dörrie, fortgef. von Matthias Baltes unter Mitarbeit von Friedhelm Mann, 7 Bde., Stuttgart-Bad Cannstatt 1987–2008, Bd. 2: Der hellenistische Rahmen des kaiserzeitlichen Platonismus. Bausteine 36–72. Text, Übersetzung, Kommentar, Stuttgart-Bad Cannstatt 1990.

Goodman 1990 [1978] = Goodman, Nelson: Weisen der Welterzeugung, übers. von Max Looser, Frankfurt a.M. 1990 (suhrkamp taschenbuch wissenschaft 863) [{ggf. wenn sinnvoll:} zuerst engl. Indianapolis / Cambridge, IN 1978].

Hübner 2003 = Hübner, Gert: Erzählform im höfischen Roman. Studien zur Fokalisierung im *Eneas*, im *Iwein* und im *Tristan*, Tübingen / Basel 2003 (Bibliotheca Germanica 44).

### <span id="page-11-3"></span>4.4.2.2. Zeitschriftenaufsatz

Bagchi 1996 = Bagchi, Alaknanda: Conflicting Nationalisms. The Voice of the Subaltern in Mahasweta Devi's *Bashai Tudu*, in: Tulsa Studies in Women's Literature 15.1 (1996), S. 41– 50.

Fredborg 2015 = Fredborg, Karin Margareta: Sowing Virtue. Commentaries on Horace's Epistles from the Eleventh and Twelfth Centuries, in: The Journal of Medieval Latin 25 (2015), S. 197–244. DOI: https://doi.org/10.1484/J.JML.5.109445 (letzter Zugriff: 24. November 2023).

Jaeger 2016 = Jaeger, C. Stephen: Ernst Robert Curtius. A Medievalist's Contempt for the Middle Ages, in: Viator 47.2 (2016), S. 367–379.

# <span id="page-11-4"></span>4.4.2.3. Sammelband

Bußmann et al. 2005 = Bußmann, Britta / Hausmann, Albrecht / Kreft, Annelie / Logemann, Cornelia (Hgg.): Übertragungen. Formen und Konzepte von Reproduktion in Mittelalter und Früher Neuzeit, Berlin / New York 2005 (Trends in Medieval Philology 5).

# <span id="page-12-0"></span>4.4.2.4. Beitrag in Sammelband

Blumenberg 1969 = Blumenberg, Hans: Wirklichkeitsbegriff und Möglichkeit des Romans, in: Hans Robert Jauß (Hg.): Nachahmung und Illusion. Kolloquium Gießen Juni 1963. Vorlagen und Verhandlungen, 2., durchges. Aufl., München 1969 (Poetik und Hermeneutik 1), S. 9– 27.

# <span id="page-12-1"></span>4.4.2.5. Lexikon

HWPh 1971–2007 = Ritter, Joachim / Gründer, Karlfried / Gabriel, Gottfried (Hgg.): Historisches Wörterbuch der Philosophie, 13 Bde., Darmstadt 1971–2007.

RAC 1950– = Reallexikon für Antike und Christentum. Sachwörterbuch zur Auseinandersetzung des Christentums mit der antiken Welt, hg. von Theodor Klauser et al., 30 Bde. [laufend], Stuttgart 1950–.

Die Aufnahme und Einsortierung von Lexika ins Literaturverzeichnis kann – auch mit Blick auf den Fachusus – variabel erfolgen (z.B. ist sowohl das Format 'Hgg.: Titel' als auch das Format , Titel, hg. von' zulässig). Bei noch laufenden Lexikonprojekten steht das Startjahr mit langem Strich (RAC 1950–).

# <span id="page-12-2"></span>4.4.2.6. Lexikonartikel

Klopsch 1997 = Klopsch, Paul: Vergil im MA I. Lateinische Literatur, in: Lexikon des Mittelalters, hg. von Norbert Angermann, Robert Auty und Robert-Henri Bautier, 10 Bde., München / Zürich 1980–1999 [Studienausgabe Stuttgart / Weimar 1999], Bd. 8: Stadt (Byzantinisches Reich) bis Werl, München 1997 [1999], Sp. 1523–1526.

Die Hg.-Angaben können – auch mit Blick auf den Fachusus – variieren, z.B. Band- statt Gesamtherausgeber:innen usw.

Je nach Fachusus können Lexikonartikel als eigene bibliographische Einträge nach dem Kurztitelformat ,Name Jahr' referenziert und entsprechend jeweils vollständig bibliographiert werden (Klopsch 1997), es kann aber auch auf das Lexikon und die entsprechende Stelle verwiesen werden (hier: LexMA 1980–1999, Bd. 8, Sp. 1523–1526). Im zweiten Fall ist ein geeigneter bzw. üblicher Kurztitel sowie die Erscheinungszeit des Lexikons anzugeben.

# <span id="page-12-3"></span>4.4.2.7. Katalog

Plotzek et al. 2001 = Plotzek, Joachim / Winnekes, Katharina / Kraus, Stefan / Surmann, Ulrike (Hgg.): *Ars vivendi – ars moriendi*. Die Kunst zu leben – Die Kunst zu sterben. Die Handschriftensammlung Renate König. 34 der schönsten Andachtsbücher des Mittelalters aus der wohl bedeutendsten Sammlung in deutschem Privatbesitz. Katalog zur Ausstellung im Erzbischöflichen Diözesanmuseum Köln, München 2001.

# <span id="page-12-4"></span>4.4.2.8. Festschrift

Haustein / Steinmetz 2002 = Haustein, Jens / Steinmetz, Ralf-Hennig (Hgg.): Studien zu Frauenlob und Heinrich von Mügeln. Festschrift für Karl Stackmann zum 80. Geburtstag, Freiburg i.Üe. 2002 (Scrinium Friburgense. Veröffentlichungen des Mediävistischen Instituts der Universität Freiburg Schweiz 15).

# <span id="page-13-0"></span>4.4.2.9. Proceedings

Reiter / Alex / Zervanou 2016 = Reiter, Nils / Alex, Beatrice / Zervanou, Kalliopi A. (Hgg.): Proceedings of the 10<sup>th</sup> SIGHUM Workshop on Language Technology for Cultural Heritage, Social Sciences, and Humanities, Berlin, Germany: Association for Computational Linguistics, August 2016.

# <span id="page-13-1"></span>4.4.2.10. Genuiner Online-Beitrag (z.B. Blogeintrag)

Geben Sie bitte so viel Information wie möglich an, bevorzugt den DOI, alternativ auch den URN oder URL. Markieren Sie Links nicht durch Unterstreichungen oder farbliche Hervorhebung. Geben Sie das Datum des letzten Zugriffs an.

Blog als Primärtext:

Herbst 2004– = Herbst, Alban Nikolai: *Die Dschungel. Anderswelt*, Weblog 2004–. URL: http://albannikolaiherbst.twoday.net/ (letzter Zugriff: 14. März 2012).

Blog-Eintrag als Sekundärtext:

Schonhardt 2017/2019 = Schonhardt, Michael: Zur Digitalisierung der Materialität mittelalterlicher Objekte. Ein Bericht aus der wissenschaftsgeschichtlichen Werkstatt, in: Mittelalter. Interdisziplinäre Forschung und Rezeptionsgeschichte, 7. September 2017 (aktualisiert 2. Februar 2019). URL: http://mittelalter.hypotheses.org/10930 (letzter Zugriff: 20. März 2020).

Online veröffentlichter Sekundärtext:

Bhabha 2011 = Bhabha, Homi K.: Our Neighbours, Ourselves. Contemporary Reflections on Survival, Berlin / New York 2011. DOI: https://doi.org/10.1515/9783110262445. URL: http://www.degruyter.com/view/product/177770 (letzter Zugriff: 14. Februar 2012).

# <span id="page-13-2"></span>4.4.2.11. Datenbank

MHDBDB 1992– = Mittelhochdeutsche Begriffsdatenbank. Universität Salzburg. Interdisziplinäres Zentrum für Mittelalter und Frühe Neuzeit (IZMF), Koordination: Katharina Zeppezauer-Wachauer, 1992–. URL: http://www.mhdbdb.sbg.ac.at (letzter Zugriff: 11. Juli 2021).

Wenn Sie sich auf Ergebnisse einer Datenbankrecherche beziehen, geben Sie bitte in einer Fußnote alle Informationen an, die nötig sind, damit die Datenbankrecherche von Dritten nachvollzogen werden kann. Dazu gehören grundsätzlich alle Suchbegriffe bzw. Suchbefehle, evtl. verwendete Platzhalter und das Datum der Recherche, etwa: 'Gesucht wurde am 19. Januar 2021 mit der MHDBDB 1992- nach "[Suchbegriff]"."

### <span id="page-13-3"></span>4.4.2.12. Hochschulschriften

Rex 1998 = Rex, Hannelore: Die lateinische Agrarliteratur von den Anfängen bis zur frühen Neuzeit, Diss. masch., Wuppertal 1998. URL: http://elpub.bib.uniwuppertal.de/edocs/dokumente/fb04/diss2001/rex (letzter Zugriff: 11. April 2022).

### <span id="page-14-0"></span>5. Abbildungen

Abbildungen werden im Manuskript fortlaufend nummeriert. Nachweise erfolgen über eine Bildlegende (5.1.) sowie über Abbildungsnachweise (5.2.).

Bitte liefern Sie jede Abbildung, Graphik oder Tabelle in einer eigenen Datei ab, die sich über den Dateinamen eindeutig dem entsprechenden Manuskript zuordnen lässt:

Name Autor:in\_(Kurz-)Titel \_Abb.\_1\_Sonne

Name Autor:in\_(Kurz-)Titel\_Abb.\_2\_Mond

Im Text werden nur an den erwünschten Stellen die oben (Kap. 2) schon beschriebenen Notizen mit Satzanweisungen in eckigen Klammern benötigt:

```
…
[[Abb. 1: Sonne; Farbe; ganze Seite]]
…
[[Abb. 2: Mond; s/w; halbe Seite – gegenüber von Abb. 3]]
```
…

### <span id="page-14-1"></span>5.1. Bildlegende

Die Bildlegende ist in einem separaten Manuskript zu erstellen:

- Bitte die Abb. hier mit der gleichen Nummer versehen wie im Manuskript.
- Bitte die Bildlegenden zu den Abbildungen in folgender Form zusammenstellen:
	- o Künstler:in: Werktitel, Datierung, (evtl. Material, Größe, Angabe wie Vorzeichnung, Detail etc.), Ort und Name der aufbewahrenden Institution (ggf. zzgl. Sammlung / Abteilung), Inventarnummer.
	- o Bei Abbildungen aus Handschriften: Werktitel, in: Autor:in: Handschriftentitel, Entstehungsort, Datierung, Folio / Seite (evtl. Material, Originalgröße: ganzseitig / halbseitig, Angabe wie Vorzeichnung, Detail etc.), Ort und Name der aufbewahrenden Institution (ggf. zzgl. Sammlung / Abteilung), Signatur.
- Bitte unter der Bildlegende (oder im Manuskript) angeben, a) wo genau die Abbildungen eingefügt werden sollen, b) in welcher Größe: 1/1 Seite, ½ Seite, ¼ Seite, und wie sie positioniert werden sollen (grundsätzlich bei erstem Verweis auf die Abb. im Manuskript, z.B. "Abb. 3 und 4 übereinander" oder "auf gegenüberliegenden Seiten" etc.).
- Je Monographie / Sammelband können bis zu 40 Abbildungen in Farbe erscheinen (Vierfarbdruck, kein Tiefdruck); die Anzahl der s/w-Abbildungen unterliegt – von der vorgesehenen Gesamtseitenzahl eines Bandes (300–350 Seiten) abgesehen – keiner Begrenzung. Bitte für jede Abbildung angeben, ob sie s/w oder in Farbe gedruckt werden soll.
- Keine Daten zu Grafiken oder Abbildungen in den Textbestand einfügen.
- Abbildungen, Farbtafeln, Grafiken, Tabellen, Schemata etc. bekommen eigene Bezeichnungen in den jeweiligen Legenden und Verzeichnissen.

Beispiele Bildlegende:

Abb. 1. Hugo van der Goes: Marientod*,* 1475–1481, Öl auf Holz, 147,8 × 122,5 cm, Brügge, Groeningemuseum, Inv.-Nr.: 0000GRO.0204.I.

Abb. 2. Arma Christi, in: Gebetbuch der Bonne von Luxemburg, Paris, vor 1349, fol. 331<sup>r</sup>, New York, Metropolitan Museum, The Cloisters Collection, Signatur: 69.86.

Abb. 3. Philip Galle nach Pieter Bruegel d.Ä.: Marientod, 1574, Kupferstich, 31 × 41,8 cm, Rijksmuseum, Amsterdam, Rijksprentenkabinet, Inv.-Nr.: RP-P-1879-A-2888.

Abb. 4. Pieter Bruegel d.Ä.: Marientod*,* um 1564, Öl (Grisaille) auf Holz, 37 × 55,5 cm, Banbury, Upton House, National Trust, Inv.-Nr.: NT 446749.

Abb. 5. Rembrandt: Marientod, 1639, Radierung und Kaltnadel, 409 × 311 mm, Amsterdam, Rijksmuseum, Rijksprentenkabinet, Inv.-Nr.: RP-P-OB-626.

### <span id="page-15-0"></span>5.2. Abbildungsnachweise

Die Abbildungsnachweise bitte ebenso in einer eigenen Liste zusammenstellen.

Beispiel Abbildungsnachweise:

Abb. 1. © Brügge, Groeningemuseum.

Abb. 2. Joachim Plotzek / Katharina Winnekes / Stefan Kraus / Ulrike Surmann (Hgg.): *Ars vivendi – ars moriendi. Die Kunst zu leben – Die Kunst zu sterben*. Die Handschriftensammlung Renate König. 34 der schönsten Andachtsbücher des Mittelalters aus der wohl bedeutendsten Sammlung in deutschem Privatbesitz. Katalog zur Ausstellung im Erzbischöflichen Diözesanmuseum Köln, München 2001, S. 571, Abb. 34.

Abb. 3, 5. © Amsterdam, Rijksmuseum.

Abb. 4. © National Trust, Upton House.

#### <span id="page-15-1"></span>6. Verzeichnisse

Bitte richten Sie nach Bedarf über das Literaturverzeichnis hinaus weitere Verzeichnisse in der folgenden Reihenfolge ein:

Abkürzungsverzeichnis, Siglenverzeichnis, Literaturverzeichnis, Abbildungsverzeichnis (nur in Form der Abbildungsnachweise), Liste Sonderzeichen.

#### <span id="page-15-2"></span>7. Register (Redaktion bzw. Redaktionsunterstützung)

Das Register kann von den Autor:innen bzw. Herausgeber:innen grundsätzlich nach Fachusus erstellt werden. Folgende Teile sind vorgesehen:

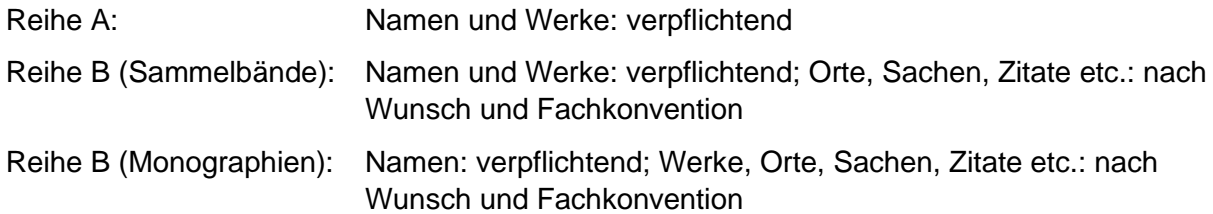

Biblische Bücher gehören zu Werken, biblische Personen zu Namen.

Namen: Aufgenommen werden Primärtext- und Quellenautor:innen, ggf. auch Theorieautor:innen (Foucault usw.), aber keine Sekundärtextautor:innen.

Namen- und Werke-Register werden von der Redaktion in Absprache mit Autor:innen und Herausgeber:innen in einem Register zusammengefasst.

Handschriftenregister bitte nach Bibliotheksorten sortieren.

Bereits vor dem Abschluss des Gesamtmanuskripts sollten Sie als Monographie-Autor:in mit der Registererstellung beginnen bzw. als Sammelband-Hgg. die Registererstellung mit der Redaktion absprechen. Der erste Schritt ist die Erstellung einer Stichwortliste. Für einfache Register wird auf Basis der vereinheitlichten Stichwortliste die Indexfunktion von Word zur Markierung (Tagging) der entsprechenden Indexeinträge im Fließtext genutzt. Ebenso ist es möglich, nach den ersten Satzläufen ein Register manuell anhand der Stichwortliste zu erstellen. Entsprechende Anleitungen zur Erstellung von Registern stellt die Redaktion gern zur Verfügung. Für technische Rückfragen sowie bei aufwendigen Registern mit verschiedenen Unterlemmata oder mehreren Registern kontaktieren Sie zur weiteren Vorgehensweise bitte die Redaktion.

#### <span id="page-16-0"></span>8. Titelei

Reihentitel: Schriftenreihe des SFB 1391 (dabei: SFB ohne Genitiv-s); alle Formulierungen auf deutsch: "Herausgegeben von" bzw. "Edited by x and  $y$ ".

Bandtitel: Hgg.-Zusätze im Buchtitel und auf dem Buchrücken stehen in der jeweiligen Bandsprache: "Eds.", "Hgg." usw.

Bitte ergänzen Sie für das Coverbild den Bildnachweis sowie eine kurze Bildbeschreibung.

<span id="page-17-0"></span>Inhaltsübersicht

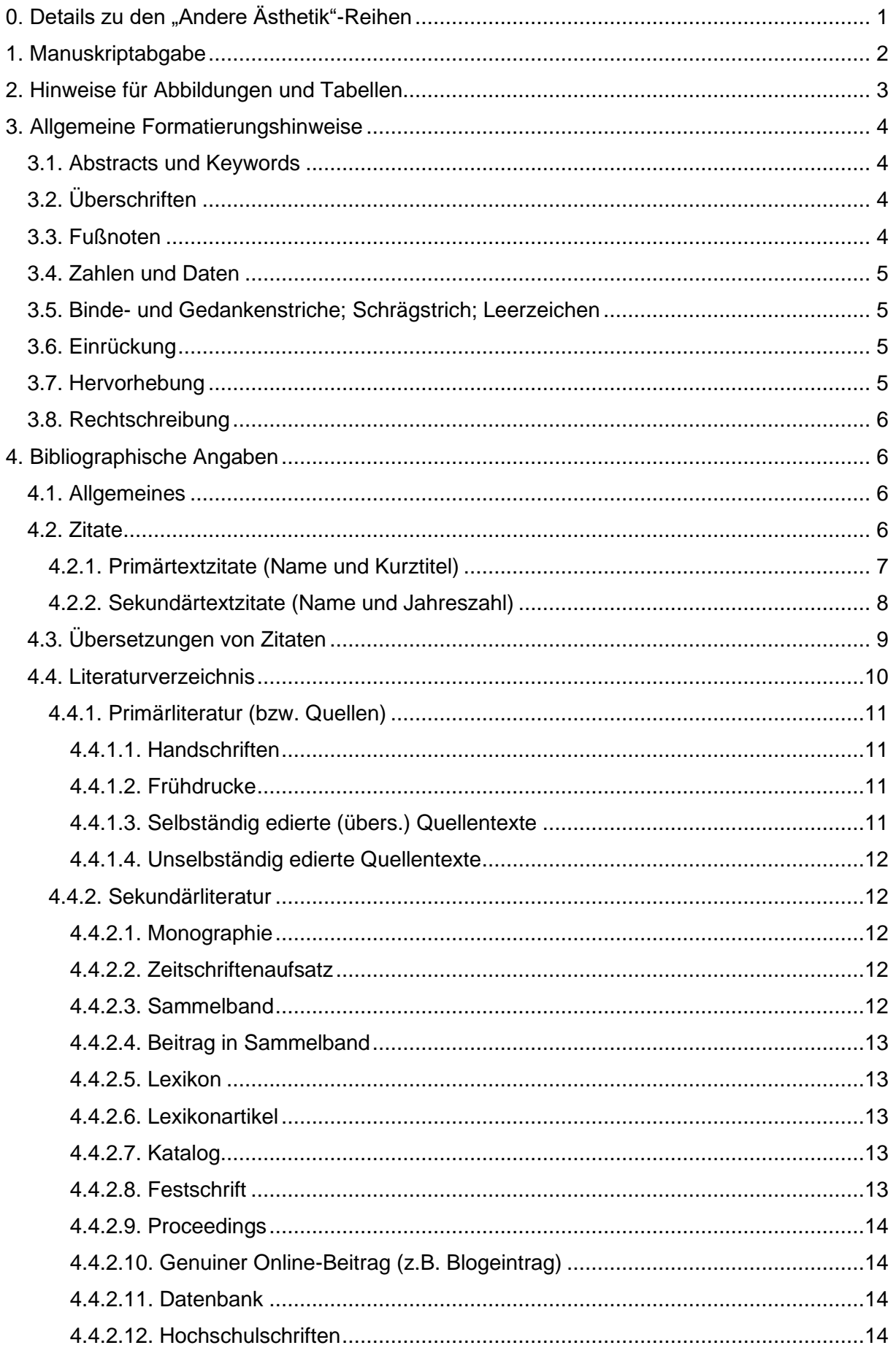

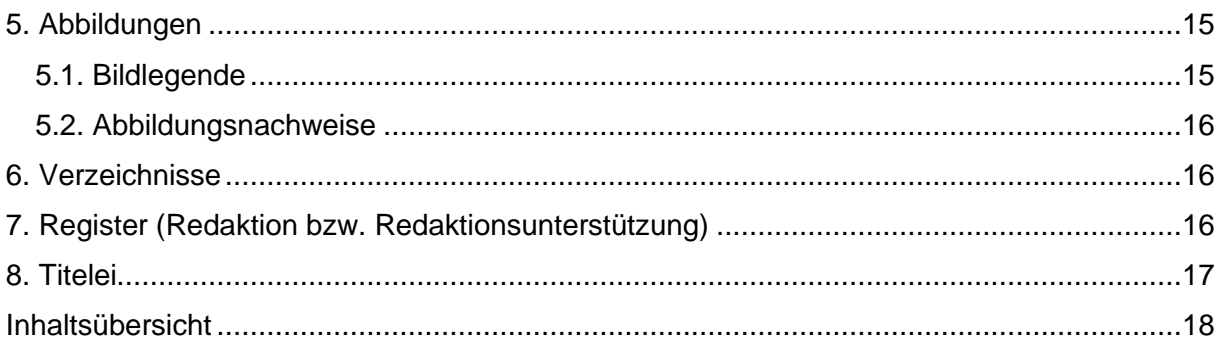